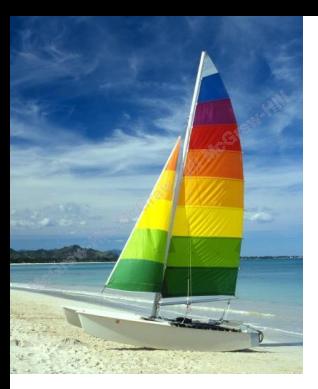

# **Chapter 3: Formal Relational Query Languages**

**Database System Concepts, 6th Ed**.

**©Silberschatz, Korth and Sudarshan See [www.db-book.com](http://www.db-book.com/) for conditions on re-use** 

#### **Chapter 3: Formal Relational Query Languages**

- Relational Algebra Extensions  $\Box$
- Tuple Relational Calculus  $\Box$
- Domain Relational Calculus $\Box$

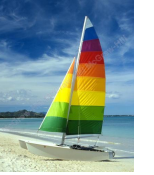

# **Relational Algebra**

- Procedural language  $\Box$
- Six basic operators  $\Box$ 
	- select: σ  $\Box$
	- project:  $\Pi$  $\Box$
	- union:  $\cup$ п
	- set difference: *–*
	- Cartesian product: x П
	- rename:  $\rho$  $\Box$
- The operators take one or two relations as inputs and produce a new  $\Box$ relation as a result.

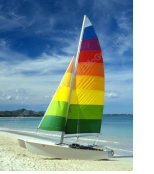

# **Formal Definition**

- A basic expression in relational algebra consists of either one of the  $\Box$ following:
	- **D** A relation in the database
	- A constant relation
- Let  $E_1$  and  $E_2$  be relational algebra expressions; the following are also relational-algebra expressions:
	- $E_1 \cup E_2$
	- *E1 E<sup>2</sup>*
	- *E1* x *E<sup>2</sup>*
	- $\sigma_p$  (*E*<sub>1</sub>), *P* is a predicate on attributes in  $E_1$
	- $\Pi_{\mathcal{S}}(\mathsf{E_1}),$   $\mathcal S$  is a list consisting of some of the attributes in  $\mathsf{E_1}$
	- $\rho$  <sub>x</sub> (E<sub>1</sub>), x is the new name for the result of  $E$ <sub>1</sub>

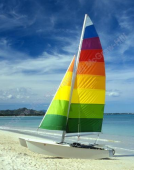

# **Additional Operations**

We define additional operations that do not add any power to the relational algebra, but they simplify common queries.

- Set intersection  $\Box$
- Natural join  $\Box$
- Assignment  $\Box$
- Outer join $\Box$

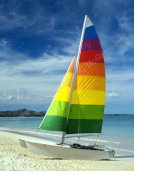

# **Set-Intersection Operation**

- Notation:  $r \cap s$  $\Box$
- Defined as:  $\Box$
- $r \cap s = \{ t \mid t \in r \text{ and } t \in s \}$  $\Box$
- Assume:  $\Box$ 
	- *r*, *s* have the same **arity**
	- attributes of *r* and *s* are **compatible**  $\Box$

$$
\Box \quad \text{Note: } r \cap s = r - (r - s)
$$

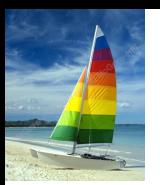

# **Set-Intersection Operation – Example**

Relation *r, s*:  $\Box$ 

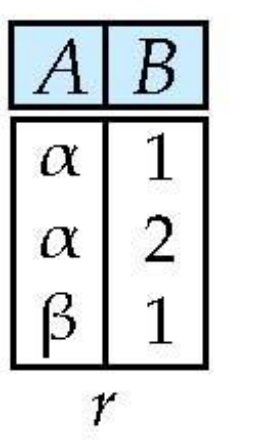

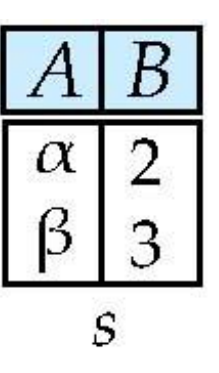

 $\Box$  $r \cap s$ 

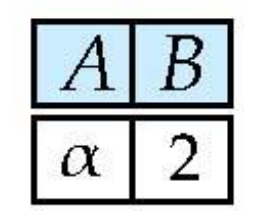

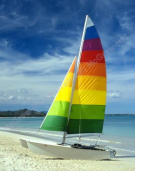

# **Natural-Join Operation**

- Notation:  $r \bowtie s$  $\Box$
- Let *r* and *s* be relations on schemas *R* and *S* respectively.  $\Box$ Then,  $r \bowtie s$  is a relation on schema  $R \cup S$  obtained as follows:
	- Consider each pair of tuples *t r* from *r* and *ts* from *s*.
	- If  $t_r$  and  $t_s$  have the same value on each of the attributes in  $R \cap S$ , add a tuple *t* to the result, where
		- $\rightarrow$  *t* has the same value as  $t_f$  on *r*
		- ▸ *t* has the same value as  $t$ <sup>*s*</sup> on *s*
- Example:  $\Box$ 
	- *R* = (*A, B, C, D*)
	- *S* = (*E, B, D*)
	- Result schema = (*A, B, C, D, E*)
	- **□**  $r$   $\bowtie$  **s** is defined as:

$$
\Pi_{r,A, r.B, r.C, r.D, s.E}(\sigma_{r.B = s.B \land r.D = s.D} (r \times s))
$$

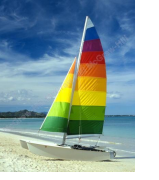

#### **Natural Join Example**

Relations r, s:  $\Box$ 

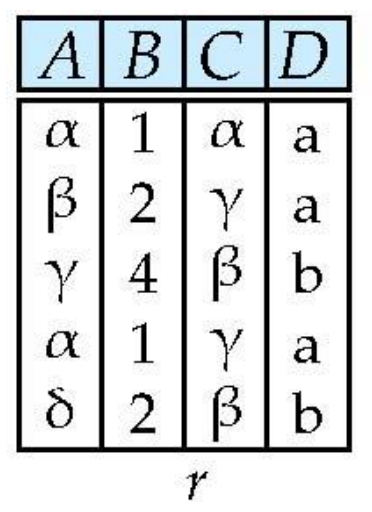

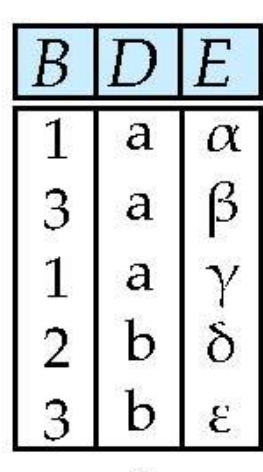

S

 $r \bowtie s$  $\Box$ 

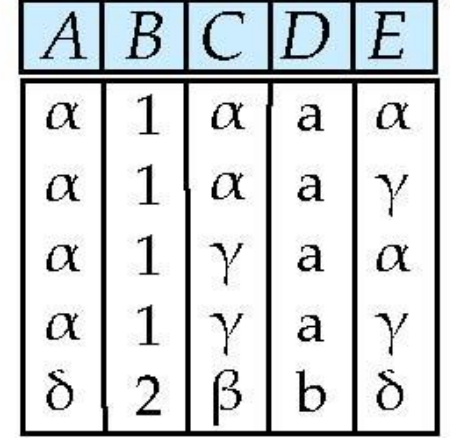

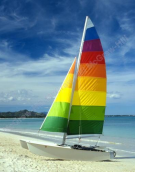

# **Natural Join and Theta Join**

- Find the names of all instructors in the Comp. Sci. department together with  $\Box$ the course titles of all the courses that the instructors teach
	- $\Pi$   $\Pi$  name, title <sup>( $\sigma$ </sup> dept\_name="Comp. Sci." (*instructor*  $\bowtie$  teaches  $\bowtie$  course))
- Natural join is associative  $\Box$ 
	- (*instructor teaches*) *course* is equivalent to *instructor*  $\bowtie$  (*teaches*  $\bowtie$  *course*)
- Natural join is commutative  $\Box$ 
	- *instruct*  $\bowtie$  *teaches* is equivalent to  $\Box$ *teaches instructor*
- The **theta join** operation  $\mathit{r} \Join \mathit{\rho} s\mathit{\quad}$  is defined as  $\Box$

 $r \bowtie_{\theta} s = \sigma_{\theta} (r \times s)$ 

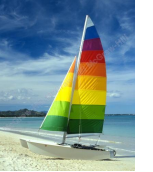

# **Assignment Operation**

- The assignment operation  $(\leftarrow)$  provides a convenient way to  $\Box$ express complex queries.
	- Write query as a sequential program consisting of  $\Box$ 
		- $\triangleright$  a series of assignments
		- **followed by an expression whose value is displayed as a** result of the query.
	- Assignment must always be made to a temporary relation  $\Box$ variable.

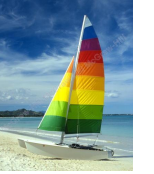

#### **Outer Join**

- An extension of the join operation that avoids loss of information.  $\Box$
- Computes the join and then adds tuples from one relation that does not  $\Box$ match tuples in the other relation to the result of the join.
- Uses *null* values:  $\mathsf{\Pi}$ 
	- *Null* signifies that the value is unknown or does not exist
	- All comparisons involving *null* are (roughly speaking) **false** by П definition.
		- We shall study the precise meaning of comparisons with nulls later

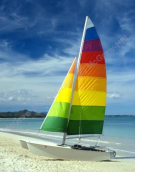

# **Outer Join – Example**

#### Relation *instructor1*  $\Box$

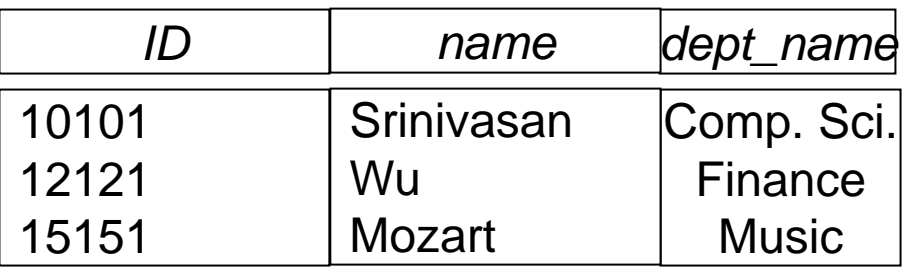

Relation *teaches1*  $\Box$ 

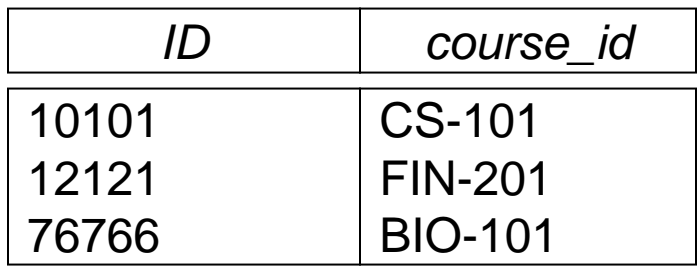

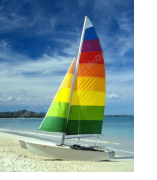

### **Outer Join – Example**

#### Join  $\Box$

*instructor*  $\bowtie$  *teaches* 

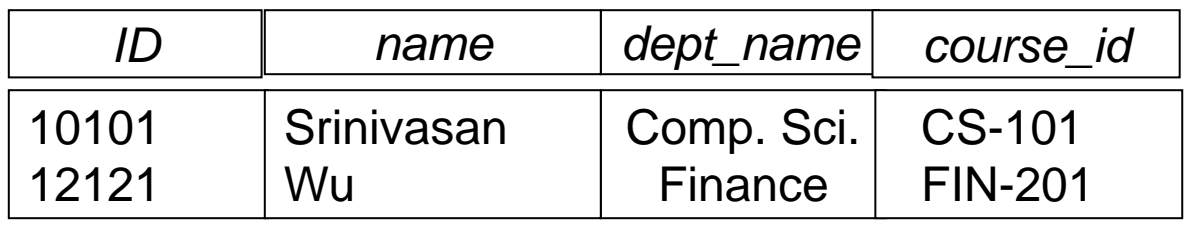

#### **D** Left Outer Join

*instructor*  $\mathbb{R}$  teaches

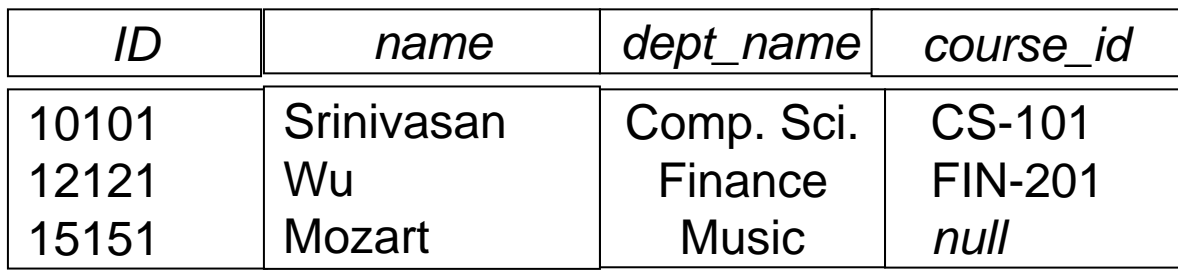

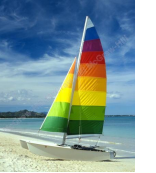

### **Outer Join – Example**

#### **□ Right Outer Join**

*instructor*  $\mathbb{X}$  *teaches* 

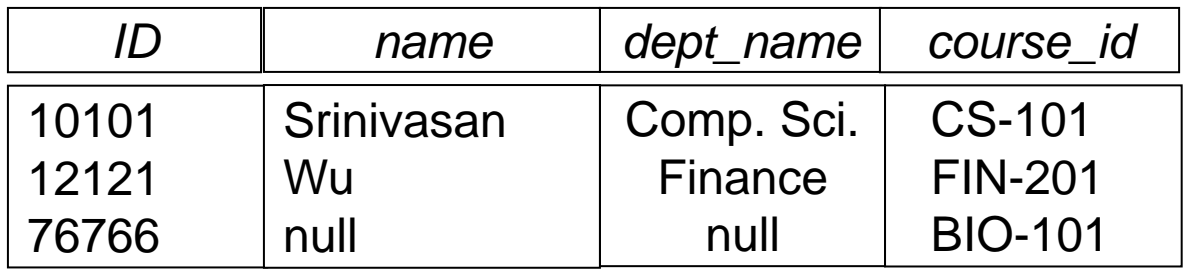

**D** Full Outer Join

*instructor*  $\mathbb{R}$  *teaches* 

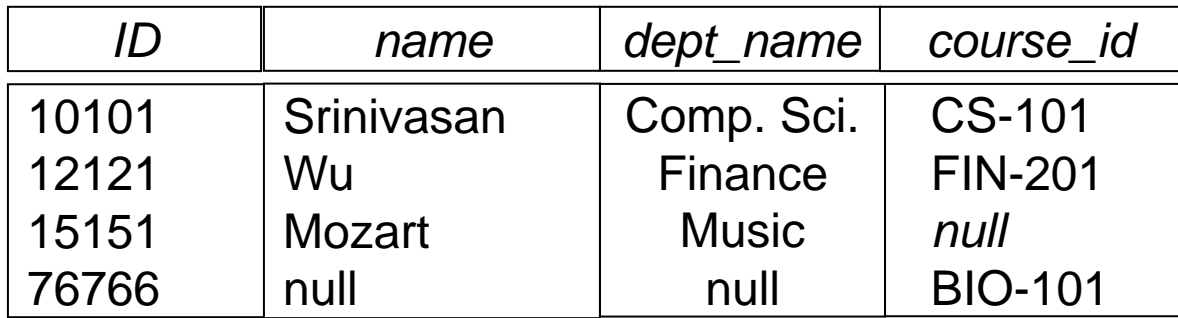

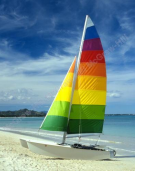

# **Outer Join using Joins**

Outer join can be expressed using basic operations  $\Box$ 

 $\Box$  e.g. r  $\Box$  \ s can be written as

 $(r \bowtie s)$  U  $(r - \prod_R (r \bowtie s))$  x  $\{(null, ..., null)\}$ 

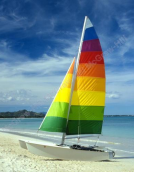

### **Null Values**

- It is possible for tuples to have a null value, denoted by *null*, for some  $\Box$ of their attributes
- *null* signifies an unknown value or that a value does not exist.  $\Box$
- The result of any arithmetic expression involving *null* is *null.*  $\Box$
- $\Box$ Aggregate functions simply ignore null values
- For duplicate elimination and grouping, null is treated like any other  $\Box$ value, and two nulls are assumed to be the same

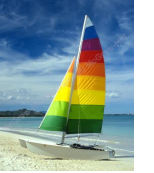

#### **Null Values**

- Comparisons with null values return the special truth value: *unknown*  $\Box$ 
	- If *false* was used instead of *unknown*, then *not (A < 5)* would not be equivalent to *A >= 5*
- Three-valued logic using the truth value *unknown*:  $\Box$ 
	- OR: (*unknown* **or** *true*) = *true*, (*unknown* **or** *false*) = *unknown* (*unknown* **or** *unknown*) *= unknown*
	- AND: (*true* **and** *unknown*) *= unknown,*  (*false* **and** *unknown*) *= false,* (*unknown* **and** *unknown*) *= unknown*
	- NOT*:* (**not** *unknown*) *= unknown*
	- In SQL "*P* **is unknown**" evaluates to true if predicate *P* evaluates to *unknown*
- Result of a select predicate is treated as *false* if it evaluates to  $\Box$ *unknown*

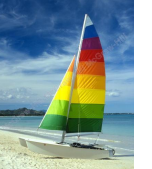

# **Division Operator**

 $\Box$ Given relations r(R) and s(S), such that  $S \subset R$ ,  $r \div s$  is the largest relation t(R-S) such that  $t \times s \subset r$ 

E.g. let  $r(ID, course_id) = \prod_{ID, course_id} (takes)$  and  $\Box$ 

 $s$ (course\_id) =  $\prod_{course\_id}$  ( $\sigma_{dept\_name="Biology"}(course)$ ) then  $r \div s$  gives us students who have taken all courses in the Biology department

Can write  $r \div s$  as  $\Box$ 

> $temp1 \leftarrow \prod_{R-S} (r)$  $temp2 \leftarrow \prod_{R-S} ((temp1 \times s) - \prod_{R-S,S} (r))$ *result* = *temp1* – *temp2*

- The result to the right of the  $\leftarrow$  is assigned to the relation variable on  $\Box$ the left of the  $\leftarrow$ .
- If  $u = r \times s$  than  $u \div r = s$  division can be seen as invers of cart. prod.

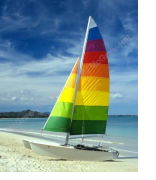

# **Extended Relational-Algebra-Operations**

- Generalized Projection  $\Box$
- Aggregate Functions $\Box$

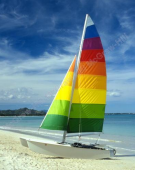

# **Generalized Projection**

Extends the projection operation by allowing arithmetic functions to be  $\Box$ used in the projection list.

 $\prod_{F_1}, F_2, ...., F_{_n}(E)$ 

- *E* is any relational-algebra expression  $\Box$
- Each of  $F_1, F_2, ..., F_n$  is an arithmetic expression involving constants and  $\Box$ attributes in the schema of *E*.
- Given relation *instructor(ID, name, dept\_name,* salary) where salary is  $\Box$ annual salary, get the same information but with monthly salary

*ID, name, dept\_name, salary/12 (instructor)*

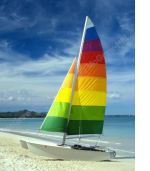

# **Aggregate Functions and Operations**

**Aggregation function** takes a collection of values and returns a single  $\Box$ value as a result.

> **avg**: average value **min**: minimum value **max**: maximum value **sum**: sum of values **count**: number of values

**Aggregate operation** in relational algebra  $\Box$  ${}_{G_1,G_2,...,G_n}$   $\overline{G}_{F_1(A_1),F_2(A_2,...,F_n(A_n)}(E)$ 

*E* is any relational-algebra expression

- $G_1, G_2, \ldots, G_n$  is a list of attributes on which to group (can be empty)
- Each *F<sup>i</sup>* is an aggregate function
- Each *A<sup>i</sup>* is an attribute name
- Note: Some books/articles use  $\gamma$  instead of  $\mathcal G$  (Calligraphic G)  $\Box$

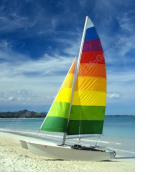

# **Aggregate Operation – Example**

Relation *r*:  $\Box$ 

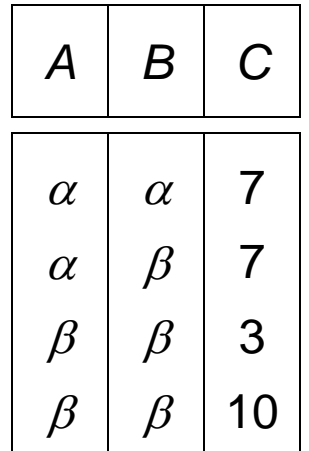

 $\Box$   $\mathcal{G}_{sum(c)}(r)$ 

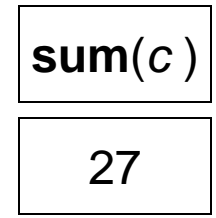

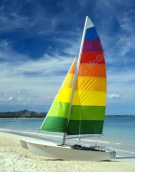

# **Aggregate Operation – Example**

Find the average salary in each department  $\Box$ 

*dept\_name* **avg**(*salary*) (*instructor*)

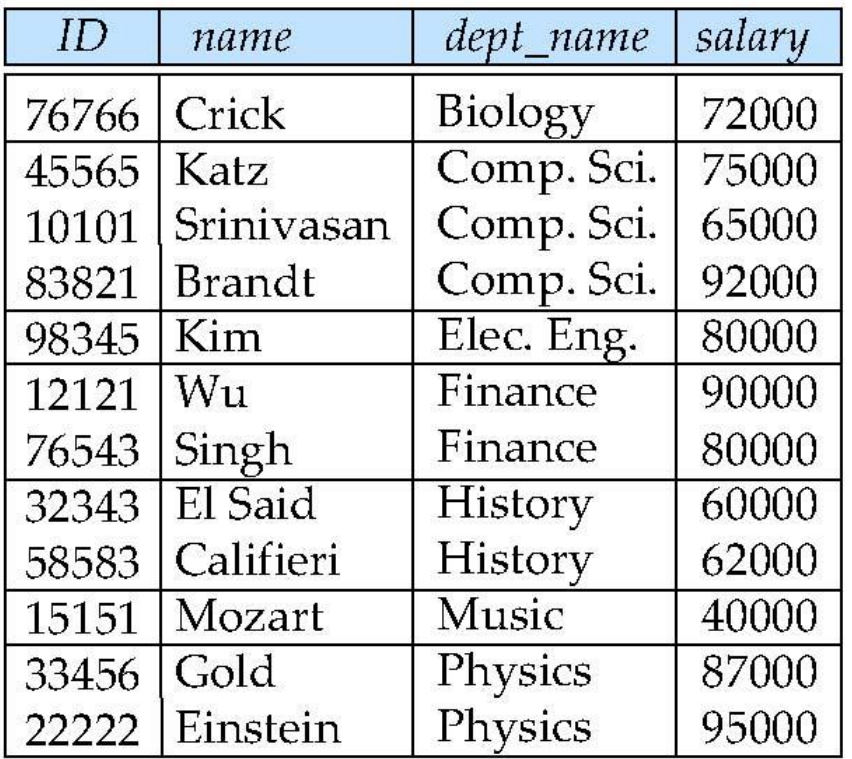

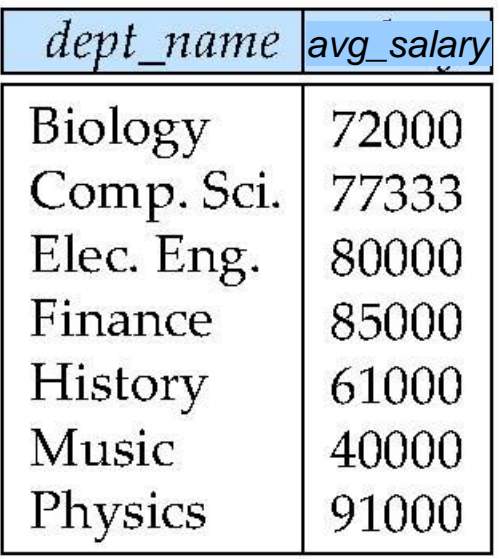

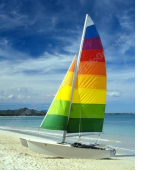

# **Aggregate Functions (Cont.)**

- Result of aggregation does not have a name  $\Box$ 
	- Can use rename operation to give it a name  $\Box$
	- For convenience, we permit renaming as part of the aggregate  $\Box$ operation

*dept\_name avg(salary) as avg\_sal* (*instructor*)

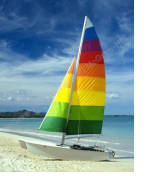

# **Modification of the Database**

- The content of the database may be modified using the following  $\Box$ operations:
	- **Deletion**  $\Box$
	- Insertion  $\Box$
	- Updating  $\Box$
- All these operations can be expressed using the assignment  $\Box$ operator

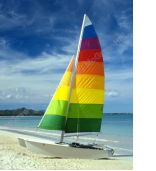

#### **Deletion**

- A delete request is expressed similarly to a query, except instead  $\Box$ of displaying tuples to the user, the selected tuples are removed from the database.
- Can delete only whole tuples; cannot delete values on only  $\Box$ particular attributes
- A deletion is expressed in relational algebra by:  $\Box$

 $r \leftarrow r - F$ 

where *r* is a relation and *E* is a relational algebra query.

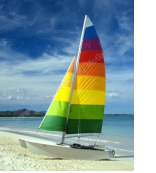

# **Deletion Examples**

Delete all account records in the Perryridge branch.  $\Box$  $account \leftarrow account - \sigma_{branch\_name = "Perryridge" (account)$ 

Delete all loan records with amount in the range of 0 to 50  $\Box$  $l$ oan  $\leftarrow$  *loan*  $\sigma$  *amount*  $\geq$  *0 and amount*  $\leq$  *50* (*loan*)

Delete all accounts at branches located in Needham.  $\Box$ 

$$
r_1 \leftarrow \sigma_{branch\_city} = "Needham" (account \bowtie branch)
$$
  
\n
$$
r_2 \leftarrow \prod_{account\_number, branch\_name, balance} (r_1)
$$
  
\n
$$
r_3 \leftarrow \prod_{customer\_name, account\_number} (r_2 \bowtie \text{ deposition})
$$
  
\naccount  $\leftarrow$  account  $- r_2$   
\ndepositor  $\leftarrow$  depositor  $- r_3$ 

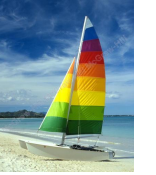

#### **Insertion**

- To insert data into a relation, we either:  $\Box$ 
	- specify a tuple to be inserted  $\Box$
	- write a query whose result is a set of tuples to be inserted  $\Box$
- in relational algebra, an insertion is expressed by:  $\Box$

$$
r \leftarrow r \cup E
$$

where *r* is a relation and *E* is a relational algebra expression.

The insertion of a single tuple is expressed by letting *E* be a constant  $\Box$ relation containing one tuple.

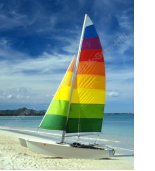

# **Insertion Examples**

Insert information in the database specifying that Smith has \$1200 in  $\Box$ account A-973 at the Perryridge branch.

```
account \leftarrow account \cup \{("A-973", "Perryridge", 1200)\}depositor \leftarrow depositor \cup {("Smith", "A-973")}
```
 $\square$  Provide as a gift for all loan customers in the Perryridge branch, a \$200 savings account. Let the loan number serve as the account number for the new savings account.

 $r_1 \leftarrow (\sigma_{branch\_name = "Peryridge"}(borrowex \, loan))$  $\mathsf{account} \leftarrow \mathsf{account} \cup \prod_{\mathsf{Ioan\_number, branch\_name},\ 200} (r_1)$  $\mathsf{depositor} \leftarrow \mathsf{depositor} \cup \prod_{\mathit{customer\_name, loan\_number}} (r_{\mathit{1}})$ 

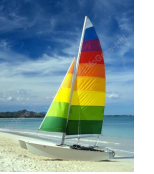

# **Updating**

- A mechanism to change a value in a tuple without charging *all* values in  $\Box$ the tuple
- Use the generalized projection operator to do this task  $\Box$

$$
r \leftarrow \prod_{F_1, F_2, \ldots, F_l} (r)
$$

- Each *F<sup>i</sup>* is either  $\Box$ 
	- the  $I<sup>th</sup>$  attribute of  $r$ , if the  $I<sup>th</sup>$  attribute is not updated, or,  $\Box$
	- if the attribute is to be updated F*<sup>i</sup>* is an expression, involving only  $\Box$ constants and the attributes of *r*, which gives the new value for the attribute

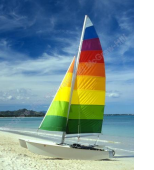

# **Update Examples**

Make interest payments by increasing all balances by 5 percent.  $\Box$ 

 $\mathsf{account} \leftarrow \prod_{\mathsf{account\_number, branch\_name, balance}^*} 1.05$  (*account*)

 $\Box$  Pay all accounts with balances over \$10,000 6 percent interest and pay all others 5 percent

 $\alpha$  *account*  $\leftarrow \Pi$  *account\_number, branch\_name, balance* \* 1.06 ( $\sigma$  *BAL* > 10000 (*account* ))  $\overline{a}$   $\overline{a}$   $\overline{a}$  *account number*, *branch\_name*, *balance*  $\overline{a}$  **1.05 (** $\sigma$  *BAL*  $\leq$  *10000* (*account*))

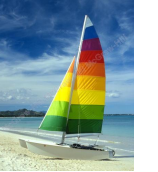

## **Example Queries**

 $\Box$  Find the names of all customers who have a loan and an account at bank.

 $\Pi_{\text{customer name}}$  (*borrower*)  $\cap \Pi_{\text{customer name}}$  (*depositor*)

Find the name of all customers who have a loan at the bank and the П loan amount

*customer\_name, loan\_number, amount (borrower loan)*

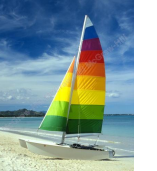

# **Example Queries**

Find all customers who have an account from at least the "Downtown"  $\mathsf{\Pi}$ and the Uptown" branches.

□ Query 1

 $\prod_{\text{Customer\_name}} (\sigma_{\text{branch\_name}} = \text{``Downtown''}$  (*depositor*  $\bowtie$  account ))  $\cap$ *customer\_name* (*branch\_name* = "Uptown" (*depositor account*))

Query 2  $\Box$ 

*customer\_name, branch\_name* (*depositor account*) *temp(branch\_name)* ({(*"Downtown"* )*,* (*"Uptown"* )}) Note that Query 2 uses a constant relation.

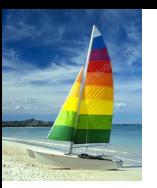

# **Tuple Relational Calculus**

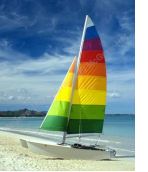

# **Tuple Relational Calculus**

- A nonprocedural query language, where each query is of the form  $\Box$  ${f | P(t)}$
- It is the set of all tuples *t* such that predicate *P* is true for *t*  $\Box$
- *t* is a *tuple variable*, *t* [*A* ] denotes the value of tuple *t* on attribute *A*  $\Box$
- $t \in r$  denotes that tuple *t* is in the relation  $r$  $\Box$
- *P* is a *formula* similar to that of the predicate calculus $\Box$

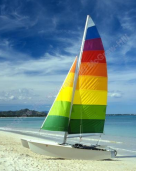

#### **Predicate Calculus Formula**

- 1. Set of attributes and constants
- 2. Set of comparison operators:  $(e.g., <, \leq, =, \neq, >, \geq)$
- 3. Set of connectives: and  $(\wedge)$ , or (v), not  $(\neg)$
- 4. Implication  $(\Rightarrow)$ :  $x \Rightarrow y$ , if x if true, then y is true

$$
x \Longrightarrow y \equiv \neg x \lor y
$$

- 5. Set of quantifiers:
	- $\blacktriangleright$   $\exists$   $t \in r(Q(t))$  = "there exists" a tuple *t* in the relation *r* such that predicate *Q* (*t* ) is true
	- $\forall t \in r(Q(t)) \equiv Q$  is true "for all" tuples *t* in the relation *r*

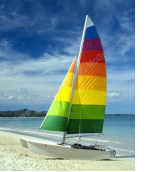

### **Example Queries**

Find the *ID, name, dept\_name, salary* for instructors whose salary is  $\Box$ greater than \$80,000

 ${t | t \in instructor \wedge t$  [salary ]  $> 80000$ }

#### As in the previous query, but output only the *ID* attribute value

 ${t | \exists s \in$  instructor  $(t | ID] = s | ID | \wedge s | salary | > 80000)$ 

Notice that a relation on schema (*ID*) is implicitly defined by the query

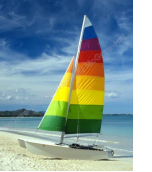

# **Example Queries**

 $\Box$ Find the names of all instructors whose department is in the Watson building

 ${t | \exists s \in instructor (t | name) = s | name)}$  $\wedge \exists u \in$  department (*u* [*dept\_name* ] = *s*[*dept\_name*] "  $\wedge$  *u* [*building*] = "Watson" ))}

 $\Box$  Find the set of all courses taught in the Fall 2009 semester, or in the Spring 2010 semester, or both

```
{t | \exists s \in section(t[course_id] = s[course_id] \wedges [semester] = "Fall"  s [year] = 2009
v \exists u \in section (t [course_id] = u [course_id] \wedgeu [semester] = "Spring"  u [year] = 2010)}
```
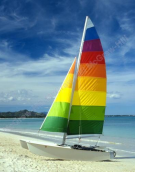

# **Safety of Expressions**

- $\Box$ It is possible to write tuple calculus expressions that generate infinite relations.
- For example,  $\{ t \mid -t \in r \}$  results in an infinite relation if the domain of  $\Box$ any attribute of relation *r* is infinite
- To guard against the problem, we restrict the set of allowable  $\Box$ expressions to **safe expressions**.

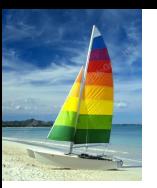

# **Domain Relational Calculus**

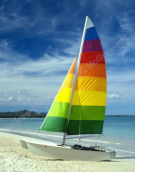

# **Domain Relational Calculus**

- A nonprocedural query language equivalent in power to the tuple  $\Box$ relational calculus
- Each query is an expression of the form:  $\Box$

$$
\{ \langle x_1, x_2, \ldots, x_n \rangle \mid P(x_1, x_2, \ldots, x_n) \}
$$

- *x*<sub>1</sub>, *x*<sub>2</sub>, ..., *x*<sub>n</sub> represent domain variables
- **P** represents a formula similar to that of the predicate calculus

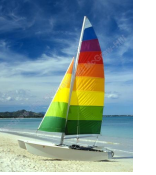

### **Example Queries**

 $\Box$ Find the *ID, name, dept\_name, salary* for instructors whose salary is greater than \$80,000

 $\lvert \cdot \rvert$  {*< i, n, d, s>* | *< i, n, d, s>*  $\in$  *instructor*  $\wedge$  *s > 80000}* 

As in the previous query, but output only the *ID* attribute value  $\Box$ 

 $\Box$  { < *i* > | < *i, n, d, s* >  $\in$  *instructor*  $\land$  *s* > 80000}

Find the names of all instructors whose department is in the Watson  $\Box$ building

 $\{< n > |$   $\exists i, d, s \leq i, n, d, s > \epsilon$  instructor  $\land \exists b, a \; (*d, b, a*) \in *department* \land *b* = "Watson")$ 

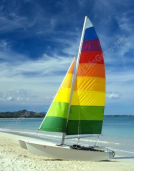

### **Example Queries**

 $\Box$  Find the set of all courses taught in the Fall 2009 semester, or in the Spring 2010 semester, or both

$$
\{  \mid \exists a, s, y, b, r, t \mid  \in section \land s = "Fall" \land y = 2009)
$$
  

$$
\lor \exists a, s, y, b, r, t \mid  \in section \} \land s = "Spring" \land y = 2010) \}
$$

This case can also be written as  $\{ <\!\!c\!\!> \mid \exists a, s, y, b, r, t \mid <\!\!c, a, s, y, b, r, t\!\!> \in section \; \land \;$ (  $(s = "Fall" \land y = 2009) \lor (s = "Spring" \land y = 2010))$ 

□ Find the set of all courses taught in the Fall 2009 semester, and in the Spring 2010 semester

$$
\{  \mid \exists a, s, y, b, r, t \mid  \in section \land s = "Fall" \land y = 2009 )\n \land \exists a, s, y, b, r, t \mid  \in section \} \land s = "Spring" \land y = 2010) \}
$$

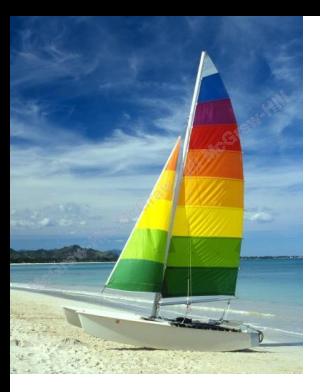

# **End of Chapter 3**

**Database System Concepts, 6th Ed**.

**©Silberschatz, Korth and Sudarshan See [www.db-book.com](http://www.db-book.com/) for conditions on re-use**